# CS 489 / 698: Software and Systems Security

# Module 2: Program Security (Attacks) data races

Meng Xu (University of Waterloo) Spring 2023

Introduction

- Why studying data races?
- 2 Intuitive definition
- Formal reasoning

#### What is data race?

Introduction

#### What is data race?

#### global var count = 0

```
for(i = 0; i < x; i++) {
   /* do sth critical */
   .....
   count++;
}</pre>
for(i = 0; i < y; i++) {
   /* do sth critical */
   .....
   count++;
}
```

Thread 1

Thread 2

Q: What is the value of count when both threads terminate?

#### What is data race?

```
global var count = 0 global var mutex = \bot
```

```
for(i = 0; i < x; i++) {
    /* do sth critical */
    .....
    lock(mutex);
    count++;
    unlock(mutex);
}
</pre>
for(i = 0; i < y; i++) {
    /* do sth critical */
    .....
    lock(mutex);
    count++;
    unlock(mutex);
}

or

for(i = 0; i < y; i++) {
    /* do sth critical */
    .....
    lock(mutex);
    count++;
    unlock(mutex);
}
</pre>
```

Thread 1

Thread 2

**Q**: What is the value of **count** when both threads terminate?

# Data race in other settings

Data races are not tied to a specific programming language, instead, they are tied to data sharing in concurrent execution

Data races are not tied to a specific programming language, instead, they are tied to data sharing in concurrent execution

For example, in the database context:

**Q**: If two database clients send the following requests concurrently, what will be the result (both try to withdraw \$100 from Alice)?

#### Client 1

Introduction

```
SELECT @balance = Balance
FROM Ledger WHERE Name = "Alice";
UPDATE Ledger SET Balance =
```

@balance - 100 WHERE Name = "Alice";

#### Client 2

```
SELECT @balance = Balance
FROM Ledger WHERE Name = "Alice";
UPDATE Ledger SET Balance =
@balance - 100 WHERE Name = "Alice";
```

# Data race in a database setting

Introduction

00000000

#### One possible interleaving (that messes up the states)

```
SELECT @balance = Balance FROM Ledger WHERE Name = "Alice";
SELECT @balance = Balance FROM Ledger WHERE Name = "Alice";
UPDATE Ledger SET Balance = @balance - 100 WHERE Name = "Alice";
UPDATE Ledger SET Balance = @balance - 100 WHERE Name = "Alice";
```

# Data race in a database setting

Introduction

# One possible interleaving (that messes up the states)

```
SELECT @balance = Balance FROM Ledger WHERE Name = "Alice";

SELECT @balance = Balance FROM Ledger WHERE Name = "Alice";

UPDATE Ledger SET Balance = @balance - 100 WHERE Name = "Alice";

UPDATE Ledger SET Balance = @balance - 100 WHERE Name = "Alice";
```

Q: How to prevent data race in this case?

#### Data race in a database setting

#### One possible interleaving (that messes up the states)

```
SELECT @balance = Balance FROM Ledger WHERE Name = "Alice";

SELECT @balance = Balance FROM Ledger WHERE Name = "Alice";

UPDATE Ledger SET Balance = @balance - 100 WHERE Name = "Alice";

UPDATE Ledger SET Balance = @balance - 100 WHERE Name = "Alice";
```

**Q**: How to prevent data race in this case?

#### Interleavings with transactions

```
BEGIN TRANSACTION;

SELECT @balance = Balance FROM Ledger WHERE Name = "Alice";

UPDATE Ledger SET Balance = @balance - 100 WHERE Name = "Alice";

COMMIT TRANSACTION;

BEGIN TRANSACTION;

SELECT @balance = Balance FROM Ledger WHERE Name = "Alice";

UPDATE Ledger SET Balance = @balance - 100 WHERE Name = "Alice";

COMMIT TRANSACTION;
```

Introduction

Data race is a common attack vector and building blocks for sophisticated exploitations... just like memory error.

Data race is a common attack vector and building blocks for sophisticated exploitations... just like memory error.

- Memory errors have universally accepted definitions
  - Once you find a memory error, you do not need to diligently argue that this is a bug and not a feature
- Memory errors often lead to a set of known consequences that are generally considered severe (e.g., data leak or denial-of-service)
  - Once you find a memory error, you do not need to construct a working exploit to justify it
- Finding memory errors typically do not require program-specific domain knowledge
  - If you have a technique that can find memory errors in one codebase, you can scale it up to millions of codebases

# Recall the "nice" properties of memory error

Data race is a common attack vector and building blocks for sophisticated exploitations... just like memory error.

- Memory errors have universally accepted definitions
  - Once you find a memory error, you do not need to diligently argue that this is a bug and not a feature
- Memory errors often lead to a set of known consequences that are generally considered severe (e.g., data leak or denial-of-service)
  - Once you find a memory error, you do not need to construct a working exploit to justify it
- Finding memory errors typically do not require program-specific domain knowledge
  - If you have a technique that can find memory errors in one codebase, you can scale it up to millions of codebases

In fact, very few types of vulnerabilities meet these requirements.

# Recall the "nice" properties of memory error

Data race is a common attack vector and building blocks for sophisticated exploitations... just like memory error.

- Memory errors have universally accepted definitions
  - Once you find a memory error, you do not need to diligently argue that this is a bug and not a feature
- Memory errors often lead to a set of known consequences that are generally considered severe (e.g., data leak or denial-of-service)
  - Once you find a memory error, you do not need to construct a working exploit to justify it
- Finding memory errors typically do not require program-specific domain knowledge
  - If you have a technique that can find memory errors in one codebase, you can scale it up to millions of codebases

In fact, very few types of vulnerabilities meet these requirements.

⇒ data race is one of them!

# "s/memory error/data race/g"

Introduction

- Data races have universally accepted definitions
  - Once you find a data race, you do not need to diligently argue that this is a bug and not a feature
- Data races often lead to a set of known consequences that are generally considered severe (e.g., data leak or denial-of-service)
  - Once you find a data race, you do not need to construct a working exploit to justify it
- Finding data races typically do not require program-specific domain knowledge
  - If you have a technique that can find data races in one codebase, you can scale it up to millions of codebases

# "s/memory error/data race/g"

- Data races have universally accepted definitions
  - Once you find a data race, you do not need to diligently argue that this is a bug and not a feature
- Data races often lead to a set of known consequences that are generally considered severe (e.g., data leak or denial-of-service)
  - Once you find a data race, you do not need to construct a working exploit to justify it
- Finding data races typically do not require program-specific domain knowledge
  - If you have a technique that can find data races in one codebase, you can scale it up to millions of codebases

Data races can only happen in programs with data sharing through a concurrency model, e.g., multi-threaded or distributed programs.

Introduction

#### Data race may lead to memory errors

p is a global pointer initialized to NULL

```
if (!p) {
                                if (!p) {
  p = malloc(128);
                                  p = malloc(256);
```

Thread 1

Thread 2

Q: What are the possible outcomes of this execution?

Introduction

#### Data race may lead to memory errors

p is a global pointer initialized to NULL

```
if (!p) {
                                if (!p) {
  p = malloc(128);
                                  p = malloc(256);
```

Thread 1

Thread 2

Q: What are the possible outcomes of this execution?

Other

# Data race may lead to memory errors

Introduction

p is a global pointer initialized to NULL

```
if (!p) {
                                 if (!p) {
  p = malloc(128);
                                   p = malloc(256);
if (p) {
                                 if (p) {
  free(p);
                                   free(p);
  p = NULL;
                                   p = NULL;
```

Thread 1

Thread 2

Q: What are the possible outcomes of this execution?

# Data race as heisenbug

Introduction

Programs which contain data races usually demonstrate unexpected and even non-deterministic behavior.

Programs which contain data races usually demonstrate unexpected and even non-deterministic behavior.

- The outcome might depend on a specific execution order (a.k.a. thread interleaving).
- Re-running the program may not always produce the same results.

Programs which contain data races usually demonstrate unexpected and even non-deterministic behavior.

- The outcome might depend on a specific execution order (a.k.a. thread interleaving).
- Re-running the program may not always produce the same results.

Concurrent programs are hard to debug and even harder to ensure correctness.

#### Outline

- Why studying data races?
- 2 Intuitive definition
- Formal reasoning
- 4 Data race vs atomicity
- 5 Other form of races

#### An intuitive definition

Intuitively, a *data race* happens when:

- There are two memory acceses from different threads.
- 2 Both acceses target the same memory location.
- 3 At least one of them is a write operation.

#### An intuitive definition

#### Intuitively, a data race happens when:

- There are two memory acceses from different threads.
- 2 Both acceses target the same memory location.
- 3 At least one of them is a write operation.
- Both acceses could interleave freely without restrictions such as synchronization primitives or causality relations.

#### Data race definition in C++ standard

#### When

- an evaluation of an expression writes to a memory location and
- another evaluation reads or modifies the same memory location, the expressions are said to conflict.

A program that has two conflicting evaluations has a data race unless:

- both evaluations execute on the same thread, or
- both conflicting evaluations are atomic operations, or
- one of the conflicting evaluations happens-before another.

Adapted from a community-backed C++ reference site. For the full version, please refer to the related sections in C++ working draft.

#### global var count = 0

```
for(i = 0; i < x; i++) {
    count++;
}</pre>
for(i = 0; i < y; i++) {
    count++;
}
```

Thread 1

Thread 2

# Free interleavings without locking

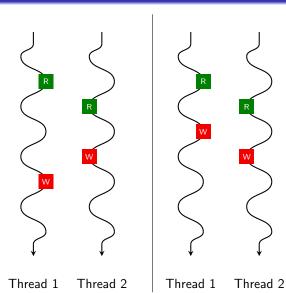

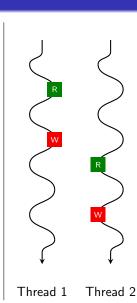

#### Revisit the example

```
global var count = 0
```

```
for(i = 0; i < x; i++) {
   lock(mutex);
   count++;
   unlock(mutex);
}

for(i = 0; i < y; i++) {
   lock(mutex);
   count++;
   unlock(mutex);
}</pre>
```

Thread 1

Thread 2

# Limited interleavings with locking

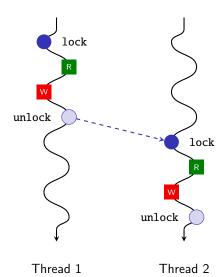

16 / 47

# Common synchronization primitives

#### Common synchronization primitives

- Lock / Mutex / Critical section
- Read-write lock
- Barrier
- Semaphore

#### Intuitively, a data race happens when:

- There are two memory acceses from different threads.
- 2 Both acceses target the same memory location.
- 3 At least one of them is a write operation.
- Observation Both accesses could interleave freely without restrictions such as synchronization primitives or causality relations.

Introduction

```
1 #include <stdio.h>
2 #include <pthread.h>
   int i;
5 int retval:
   void* foo(void* p){
       printf("Value of i: %d\n", i);
       printf("Value of j: %d\n", *(int *)p);
9
       pthread_exit(&retval);
10
11 }
12
  int main(void){
       int i = 1:
14
       int i = 2:
15
16
       pthread_t id;
17
       pthread_create(&id, NULL, foo, &j);
18
       pthread_join(id, NULL);
19
20
       printf("Return value from thread: %d\n", retval);
21
22 }
```

# Causality relations

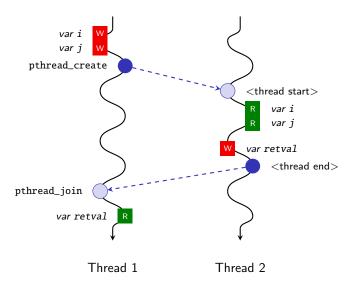

### Outline

- Why studying data races?
- 2 Intuitive definition
- Formal reasoning
- 4 Data race vs atomicity
- Other form of races

## Revisiting the definition

If we can find, statically or dynamically, a pair of memory access instructions  $(A_1, A_2)$  such that

- they originate from different threads,
- both  $A_1$  and  $A_2$  target the same memory location, **AND**
- at least one of them is a write operation,

then we conclude that  $(A_1, A_2)$  must be one of the following cases:

- $\bullet$   $\bullet$  A<sub>1</sub> strictly happens before  $\bullet$  or vice versa due to causality, **OR**
- $\bigcirc$   $A_1$  and  $A_2$  can only occur when a common lock is held,  $\bigcirc$   $\bigcirc$   $\bigcirc$

## Revisiting the definition

If we can find, statically or dynamically, a pair of memory access instructions  $(A_1, A_2)$  such that

- they originate from different threads,
- both  $A_1$  and  $A_2$  target the same memory location, **AND**
- at least one of them is a write operation,

then we conclude that  $(A_1, A_2)$  must be one of the following cases:

- **1**  $A_1$  strictly happens before  $A_2$  or vice versa due to causality, **OR**
- $\bigcirc$   $A_1$  and  $A_2$  can only occur when a common lock is held,  $\mathbf{OR}$
- $(A_1, A_2)$  is a data race.

Q: Wait... how are locks implemented?

# How are synchronization primitives implemented?

- Hardware support
  - Atomic swap
  - Atomic read-modify-write
    - \* compare-and-swap
    - \* test-and-set
    - \* fetch-and-add
    - \*

## How are synchronization primitives implemented?

- Hardware support
  - Atomic swap
  - Atomic read-modify-write
    - \* compare-and-swap
    - \* test-and-set
    - \* fetch-and-add
    - \*

- Software algorithms
  - Dekker's algorithm

: The lock variable. 1 = locked. 0 = unlocked.

# Spinlock with atomic swap (xchg)

1 locked:

ret

```
dd
               0
4 spin_lock:
      mov
               eax, 1
                               ; Set the EAX register to 1.
                               ; Atomically swap the EAX register with
      xcha
               eax. [locked]
                                  the lock variable.
                                 This will always store 1 to the lock, leaving
9
                                  the previous value in the EAX register.
                                 Test EAX with itself. Among other things, this
0
       test
               eax, eax
                                  will set the processor's Zero Flag if EAX is 0.
                                 If EAX is 0, then the lock was unlocked and
                                  we just locked it.
                                 Otherwise. EAX is 1 and we didn't acquire the lock.
               spin_lock
                                 Jump back to the MOV instruction if the Zero Flag is
       jnz
                                  not set; the lock was previously locked, and so
                                 we need to spin until it becomes unlocked.
                                 The lock has been acquired, return to the caller.
8
      ret
0 spin_unlock:
                               ; Set the EAX register to 0.
      xor
               eax, eax
                                : Atomically swap the EAX register with
      xcha
               eax. [locked]
```

the lock variable.
The lock has been released.

## Dekker's algorithm

Introduction

```
1 bool wants_to_enter[2] = {false, false};
 2 int turn = 0; /* or turn = 1 */
1 // lock
                                        1 // lock
2 wants_to_enter[0] = true;
                                        2 wants_to_enter[1] = true;
3 while (wants_to_enter[1]) {
                                        3 while (wants_to_enter[0]) {
       if (turn != 0) {
                                              if (turn != 1) {
           wants_to_enter[0] = false;
                                                   wants_to_enter[1] = false;
           // busv wait
                                                   // busv wait
           while (turn != 0) {}
                                                   while (turn != 1) {}
           wants_to_enter[0] = true;
                                                   wants_to_enter[1] = true;
9
                                        9
10 }
                                       10 }
11
                                       h 1
12 /* ... critical section ... */
                                       12 /* ... critical section ... */
13
                                       13
14 // unlock
                                       14 // unlock
15 turn = 1:
                                       15 turn = 0:
16 wants_to_enter[0] = false;
                                       16 wants_to_enter[1] = false;
```

Thread 1

Thread 2

Other

# Dekker's algorithm

**Q**: Suppose that you are not aware that Dekker's algorithm is implementing a lock, are there data races in Dekker's algorithm?

## Dekker's algorithm

Q: Suppose that you are not aware that Dekker's algorithm is implementing a lock, are there data races in Dekker's algorithm?

**A**: By looking at the code, yes... However, this is often called a benign data race.

#### Is this a data race?

```
int x = 0;
bool flag = false;
lock mutex = unlocked;
```

```
1 x++;
2 lock(mutex);
3 flag = true;
4 unlock(mutex);

6 unlock(mutex);
7 }
8 x--;
1 while(true) {
2 lock(mutex);
3 if (flag) {
4 break;
5 }
6 unlock(mutex);
7 }
8 x--;
```

Thread 1

Thread 2

Thread 1

Thread 2

#### Is this a data race?

```
1 x++;
2 flag = true;

1 while (!flag) {};
2 x--;
```

1 int x = 0;

## How to model concurrency mathematically?

## How to model concurrency mathematically?

- Lamport clock
- Vector clock

## Lamport clock algorithm

#### Each thread has its own clock variable t

- On initialization:
  - $-t \leftarrow 0$

Introduction

- On write to shared memory \*ptr = val:
  - $-t \leftarrow t+1$
  - store t alongside val at memory location ptr
- On read from shared memory val = \*ptr:
  - retrieve the stored clock t' at memory location ptr
  - $t \leftarrow \max(t, t') + 1$

# Lamport clock algorithm

#### Each thread has its own clock variable t

- On initialization:
  - $-t \leftarrow 0$
- On write to shared memory \*ptr = val:
  - $-t \leftarrow t+1$
  - store t alongside val at memory location ptr
- On read from shared memory val = \*ptr:
  - retrieve the stored clock t' at memory location ptr
  - $t \leftarrow \max(t, t') + 1$

#### Properties of Lamport clock:

- $a \rightarrow b \implies L(a) < L(b)$
- $L(a) < L(b) \implies a \rightarrow b$

## Vector clock algorithm

Introduction

#### Each thread i has its own clock vector t

- On initialization:
  - $T \leftarrow \langle 0, 0, \dots, 0 \rangle_N$ , assuming N threads
- On write to shared memory \*ptr = val:
  - $T[i] \leftarrow T[i] + 1$
  - store T alongside val at memory location ptr
- On read from shared memory val = \*ptr:
  - retrieve the stored clock T' at memory location ptr
  - $\forall k \in [0, N)$ :  $T[k] = \max(T[k], T'[k])$
  - $T[i] \leftarrow T[i] + 1$

With the following definition on the timestamp ordering:

Formal

- $T = T' \iff \forall i \in [0, N) : T[i] = T'[i]$
- $T < T' \iff \forall i \in [0, N) : T[i] < T'[i]$
- $T < T' \iff T < T' \land T \neq T'$
- $T \parallel T' \iff T \not< T' \land T' \not< T$

We have:

Introduction

- $a \rightarrow b \iff V(a) < V(b)$
- $a = b \iff V(a) = V(b)$
- $a \parallel b \iff V(a) \parallel V(b)$

# Practice exercise (vector clock)

Introduction

```
1 int x = 0;
2 bool flag = false;

1 x++;
2 flag = true;

Thread 1

Thread 2
```

**Prove**: the write of x at x-- in thread 2 can never happen before the read of x in x++ in thread 1.

4 v = load(&x);5 store(&x, v - 1);

## Practice exercise (vector clock)

Introduction

```
2 bool r = false;
v = load(&x);
                                          1 loop:
2 \text{ store}(\&x, v + 1);
                                              c = load(&r):
3 store(&r. true):
                                              jump_if_false(c, loop);
```

1 int x = 0;

Formal

Thread 1

Thread 2

**Prove**: line 5 at thread 2 can never happen before line 1 at thread 1.

### Outline

- Why studying data races?
- 2 Intuitive definition
- Formal reasoning
- 4 Data race vs atomicity
- 5 Other form of races

#### global var count = 0

```
for(i = 0; i < x; i++) {
                                for(i = 0; i < y; i++) 
  lock(mutex);
                                   lock(mutex):
  t = count:
                                  t = count:
  unlock(mutex);
                                  unlock(mutex);
  t++;
                                  t++;
  lock(mutex);
                                   lock(mutex);
  count = t;
                                   count = t;
  unlock(mutex);
                                   unlock(mutex);
```

Thread 1

Thread 2

**Q**: In this modified example, is there a data race?

**Q**: In this modified example, is there a data race?

A: No

Q: In this modified example, is there a data race?

A: No

Q: But the results are the same with all locks removed?

```
global var count = 0
```

```
for(i = 0; i < x; i++) {
   t = count;
   t++;
   count = t;
}</pre>
```

```
for(i = 0; i < y; i++) {
   t = count;
   t++;
   count = t;
}</pre>
```

Q: In this modified example, is there a data race?

A: No

Q: But the results are the same with all locks removed?

```
global var count = 0
```

```
for(i = 0; i < x; i++) {
   t = count;
   t++;
   count = t;
}</pre>
```

```
for(i = 0; i < y; i++) {
   t = count;
   t++;
   count = t;
}</pre>
```

A: No, depending on how hardware works (e.g., per-bit conflict)

#### Extract the commonalities of the two variants

**Q**: What is common in developers' expectations in the two variants?

Introduction

#### Extract the commonalities of the two variants

Q: What is common in developers' expectations in the two variants?

A: State do not change for a critical section during execution.

#### Extract the commonalities of the two variants

Q: What is common in developers' expectations in the two variants?

A: State do not change for a critical section during execution.

**A**: **Generalization**: state remain integral for a critical section during execution. No change of states is just one way of remaining integral (assuming state is integral before the critical section).

Thread 2

## State integrity example

Thread 1

```
1 struct R { x: int, y: int } g;
2 [invariant] g.x + g.y == 100;

1 int add_x(v: int) {
2    g.x += v;
3    g.y -= v;
4 }

1 int add_y(v: int) {
2    g.y += v;
3    g.x -= v;
4 }
```

Introduction

```
1 struct R { x: int, y: int } g;
2 [invariant] g.x + g.y == 100;
3 lock mutex = unlocked;
```

```
int add_x(v: int) {
                                           int add_y(v: int) {
    lock(mutex):
                                             lock(mutex):
                                         2
    q.x += v;
                                             q.y += v;
3
                                         3
    unlock(mutex);
                                             unlock(mutex);
    lock(mutex);
                                             lock(mutex);
5
                                         5
    q.y -= v;
                                             q.x -= v;
                                         6
    unlock(mutex);
                                             unlock(mutex);
7
8 }
                                         8 }
```

Thread 1

Thread 2

Q: Is this the right way of adding locks?

Other

## State integrity example

```
1 struct R { x: int, y: int } g;
                        2 [invariant] g.x + g.y == 100;
                        3 lock mutex = unlocked:
  int add_x(v: int) {
                                          int add_y(v: int) {
    lock(mutex):
                                            lock(mutex):
    q.x += v;
                                            q.y += v;
3
    unlock(mutex);
                                            unlock(mutex):
    lock(mutex):
                                            lock(mutex):
5
    q.y -= v;
                                            q.x -= v;
    unlock(mutex);
                                            unlock(mutex):
7
```

Thread 1

Thread 2

Q: Is this the right way of adding locks?

A: No, as the invariant is not guaranteed

## State integrity example

Introduction

```
1 struct R { x: int, y: int } g;
                        2 [invariant] g.x + g.y == 100;
                        3 lock mutex = unlocked;
  int add_x(v: int) {
                                        1 int add_y(v: int) {
    lock(mutex);
                                            lock(mutex);
    g.x += v;
                                            g.y += v;
                                            q.x -= v;
    q.y -= v;
    unlock(mutex);
                                            unlock(mutex);
5
6 }
                                        6 }
```

Thread 1

Thread 2

Q: Is this the right way of adding locks?

### State integrity example

```
1 struct R { x: int, y: int } g;
2 [invariant] g.x + g.y == 100;
3 lock mutex = unlocked;

1 int add_x(v: int) {
2 lock(mutex);
3 g.x += v;
4 g.y -= v;
5 unlock(mutex);
6 }

1 int add_y(v: int) {
2 lock(mutex);
3 g.y += v;
4 g.x -= v;
5 unlock(mutex);
6 }
```

Thread 1

Thread 2

**Q**: Is this the right way of adding locks?

A: Yes, the invariant is guaranteed at each entry and exit of the critical section in both threads

## State integrity is hard to capture

However, in practice, the invariant often exists in

- some architectural design documents (which no one reads)
- code comments in a different file (which no one notices)
- forklore knowledge among the dev team
- the mind of the developer who has resigned a few years ago...

#### Outline

- 1 Why studying data races?
- 2 Intuitive definition
- Formal reasoning
- 4 Data race vs atomicity
- **5** Other form of races

#### A more abstract view of data race

Q: Why data race can happen in the first place?

#### A more abstract view of data race

Q: Why data race can happen in the first place?

A: Because two threads in the same process share memory

#### A more abstract view of data race

Q: Why data race can happen in the first place?

A: Because two threads in the same process share memory

We can further generalize this concept by asking:

**Q**: What else do they share?

**Q**: What about other entities that may run concurrently?

And the answer to these questions will help define race condition.

Formal

## Example: race over the filesystem

Introduction

```
1 #include <...>
   int main(int argc, char *argv[]) {
       FILE *fd;
       struct stat buf;
       if (stat("/some_file", &buf)) {
           exit(1); // cannot read stat message
9
       }
10
11
       if (buf.st uid != getuid()) {
           exit(2); // permission denied
12
13
14
       fd = fopen("/some_file", "wb+");
15
       if (fd == NULL) {
16
           exit(3); // unable to open the file
17
       }
18
19
       fprintf(f, "<some-secret-value>");
20
       fclose(fd):
21
      return 0:
22
23 }
```

# Example: the Dirty COW exploit

CVE-2016-5195

Introduction

Allows local privilege escalation:  $user(1000) \rightarrow root(0)$ .

Exists in the kernel for nine years before finally patched.

Details on the Website.

 $\langle$  End  $\rangle$